ZESZYTY NAUKOWE POLITECHNIKI ŚLĄSKIEJ

Seria: AUTOMATYKA z. 35

Nr kol. 480

\_\_\_\_\_\_\_\_1976

Andrzej KOLMER

ANALIZA LINIOWYCH OBWODÓW ELEKTRONICZNYCH (OPIS PROGRAMU ALIOBEL)

> Streszczenie. Podano opis programu ALIOBEL przeznaczonego do małosygnałowej analizy liniowych układów elektronicznych, z wymuszeniami sinusoidalnymi. Przedstawiono zastosowany model tranzystora, metodę analizy i schemat blokowy programu. Opisano przykład praktycznego zastosowania programu.

Program ALIOBEL ( Analiza Liniowych Obwodów Elektronicznych) jest przeinaczony do analizy liniowych obwodów ze sterowanymi źródłami w stanie ustalonym, z wymuszeniami sinusoidalnymi.

#### 1. Analiza programu ALIOBEL

### 1.1. Wybór modelu tranzystora

Przeprowadzając analizę układów elektronicznych należy przyjąć odpowiednie modele elementów (tranzystorów, diod). Model tranzystora zależy między innymi od stopnia dokładności analizy, zakresu rozpatrywanych częstotliwości i od wielkości sygnałów. Przyjmując, że tranzystor może być traktowany jako czwórnik liniowy, można do jego opisania posłużyć się określeniem np. jego macierzy admitancyjnej lub hybrydowej.Schemat zastępczy uzyskany w oparciu o jeden z powyższych opisów wykazuje pewne wady przy zastosowaniu do analizy przeprowadzonej za pomocą maszyny cyfrowej, a mianowicie:

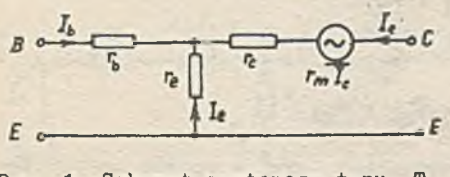

Rys. 1. Schemat zastępczy typu T tranzystora

- a) wartości elementów schematu zastępczego zależą od układu, połączeń tranzystora,
- b) schematy zastępcze zawierają dwa źródła sterowane.

Wyżej wymienionych wad nie posiada schemat zastępczy tranzystora w postaci czwórriika T, dlatego też został on zastosowany w programie (rys. 1 ).

Inne elementy (diody Zenera, tranzystory polowe) należy przedstawić w formie schematu zastępczego przed analizą na maszynie cyfrowej.

# 1.2. Metoda analizy obwodów elektronicznych zastosowana w programie AŁIOBEŁ

Jedną z najbardziej rozpowszechnionych metod układania równań obwodów elektronicznych jest metoda potencjałów węzłowych Coltriego.Metoda ta pozwala w prosty sposób przeprowadzić analizę obwodu.

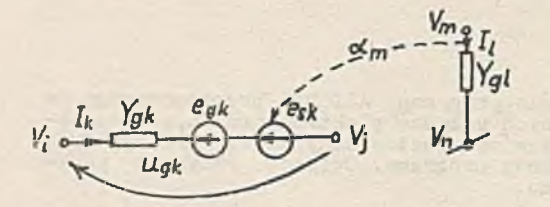

W przypadku, gdy obwód elektryczny będzie zawierał źródło napięciowe sterowane prądowo, jego macierz admitancyjna nie będzie symetryczna i do wyznaczenia jej nie będzie można użyć metody Col-— triego w znanej postaci.W celu o-  $\frac{1}{2}$ . Gałąź zawierająca SEM stero-**breślenia macierzy admitancyjnej** hys. 2. Gałąź zawierająca SEM stero- *bwodu rozpatrzmy jego k*-tą gałąź obwodu rozpatrzmy jego k-tą gałąź (rys. 2).

W tym przypadku prąd w gałęzi równa się:

$$
\mathbf{I}_k = \mathbf{Y}_{gk} \cdot \mathbf{u}_{gk} - \mathbf{Y}_{gk} \cdot \mathbf{e}_{gk} - \mathbf{Y}_{gk} \cdot \mathbf{e}_{gk} = \mathbf{I}_k - \mathbf{I}_k,
$$

gdzie:

$$
I'_{k} = Y_{gk}(u_{gk} - e_{gk}) - \text{składowa prądu gałęziowego, pochodząca od napię-cia gałęziowego i SEM,
$$

$$
I''_k = Y_{gk} \cdot e_{gk} = gk \cdot e_{gk}
$$
 - *sk*adowa prądu gałęziowego pochodząca od SEM st~~o~~

Odpowiednio, wektor prądów gałęziowych I równa się:

$$
\underline{\mathbf{I}} = \underline{\mathbf{Y}}_{g} \cdot \underline{\mathbf{u}}_{g} - \underline{\mathbf{Y}}_{g} \cdot \underline{\mathbf{e}}_{g} - \underline{\mathbf{Y}}_{g} \cdot \underline{\mathbf{e}}_{s} \tag{1}
$$

Prąd w gałęzi sterującej, przy założeniu, że  $e_{g1} = 0$  równa się:

 $I_1 = Y_{g1} - u_{g1}$ 

Wobec tego:

$$
e_{gk} = \alpha_m \cdot Y_{g1} \cdot u_{g1}
$$

Określmy macierz sterowania *g g* o wymiarach gxg w sposób następujący:

$$
c_{f_g}(i,j) = \begin{cases} \pm \alpha_m - g dy & \text{if n} \text{ r\'owna e i e numerovi gaèezi z m-ta SEM ste-} \\ & \text{rowanq oraz "j" r\'owna e i e numerovi gaèezi ste-} \\ & \text{nujacej} \end{cases}
$$

Znak "+" przy współczynniku sterowania  $\alpha_m$  występuje wtedy, gdy zwroty SEM sterowanej i prądu w gałęzi sterującej mają kierunki zgodne.W przeciwnym przypadku występuje znak

Za kierunek dodatni przyjęto zwrot:

- od węzła początkowego gałęzi dla prądów,

- do węzła początkowego gałęzi dla napięć i SEM.

Wtedy wektor SEM sterowanych  $e_{\rm s}$  można przedstawić w postaci:

$$
\underline{e}_B = \underline{\alpha}_B \cdot \underline{y}_B \cdot \underline{u}_g
$$

Pisząc I prawo Kirchhoffa  $\lceil 1 \rceil$  w postaci:

$$
-\underline{\beta} \cdot \underline{I} = 0
$$

oraz wykorzystując [1] zależności

$$
\underline{u}_g = \underline{\beta}^T \cdot \underline{v}_g
$$

gdzie:

V - wektor potencjałów węzłowych obwodu,

*£>* - macierz łącząca węzłowa,

otrzymamy pod podstawieniu do (1)1

$$
- \mathcal{B} \cdot \underline{Y}_g \cdot \underline{\mathfrak{L}}^T \cdot \underline{V} + \mathcal{D} \underline{Y}_g \cdot \underline{\mathfrak{e}}_g + \mathcal{D} \cdot \underline{Y}_g \cdot \underline{\mathfrak{e}}_g + \underline{Y}_g \cdot \underline{\mathfrak{e}}_g
$$

skąd po przekształceniu:

$$
\underline{\mathbf{J}} = \underline{\mathbf{D}} \cdot \underline{\mathbf{Y}}_{g} \cdot (\underline{\mathbf{1}} - \underline{\alpha}_{g} \cdot \underline{\mathbf{Y}}_{g}) \cdot \underline{\mathbf{D}}^{T} \cdot \underline{\mathbf{V}} \tag{2}
$$

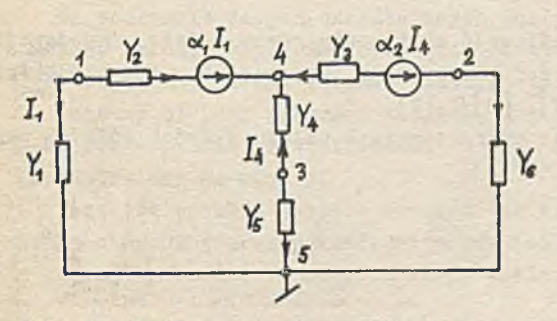

Rys. 3. Obwód zawierający SEM sterowane prądowo

Porównując równanie (2) z równaniem potencjałów węzłowych  $|1|$ :

$$
\overline{1} = \overline{1} \cdot \overline{1}
$$

otrzymujemy macierz admitancyjną obwodu ze źródłami sterowanymi prądowo w postaci:

$$
\underline{y} = \underline{\beta} \cdot \underline{y}_g \cdot (1 - \underline{\alpha}_g \cdot \underline{y}_g) \cdot \underline{\beta}^T
$$
 (3)

Dla przykładu określmy macierz admitancyjną obwodu (rye. 3). Dla tego przypadku :

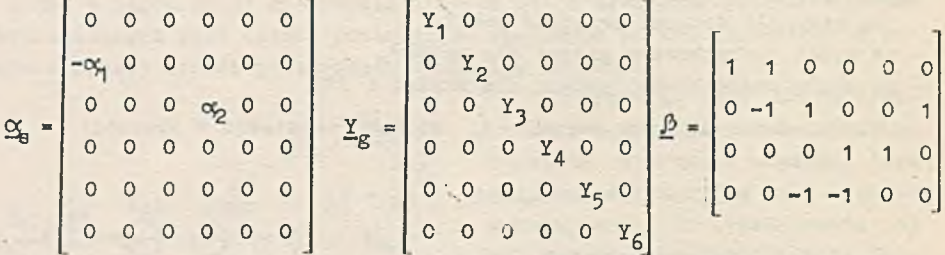

Podstawiając do równania <sup>(3)</sup> te macierze, otrzymamy macierz admitancyjną obwodu w postaci:

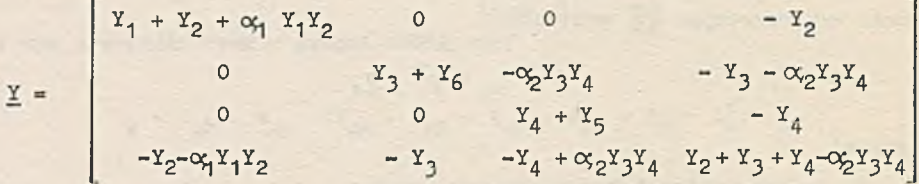

## 1.3. Zakres obliczeń realizowanych przez program AŁIOBBŁ

Program ALIOBEL służy do przeprowadzenia dla dowolnego liniowego układu elektronicznego następujących obliczeń:

- wzmocnienia napięciowego w skali liniowej i logarytmicznej,

- wzmocnienia prądowego w skali liniowej i logarytmicznej,

- wzmocnienia mocy w skali logarytmicznej,

- impedancji wejściowej,

- impedancji wyjściowej.

W wersji skróconej program pozwala na obliczenie wzmocnienia napięciowego układu.

IV programie nie istnieje możliwość obliczenia równocześnie impedancji wejściowej i wyjściowej. Wartości rezystancji, pojemności, indukcyjności i SEM należy podawać w  $\Omega$ ,  $\mathbb{F}$ ,  $\mathbb{H}$  i  $\mathbb{V}$ .

Program umożliwia obliczenie charakterystyk układu w dwóch różnych pasmach częstotliwości.

## 2.1. Schemat blokowy programu

W programie w pierwszej kolejności wprowadza się do pamięci operacyjnej dane, dotyczące topologii i wartości elementów obwodu. Następnie na podstawie danych, określających parametry i sposób podłączenia tranzystorów, program tworzy ich schematy zastępcze. Ze wzoru (3 ) wynika, że macierz admitancyjną Y obwodu można przedstawić w postaci:

 $Y = Y' - Y''$ 

$$
{\tt gdzie:}
$$

 $Y' = \beta \cdot \underline{Y}_{g} \cdot \underline{\beta}^{T}$  - macierz admitancyjna obwodu bez źródeł sterowanych (mająca źródła zwarte),

 $X$ <sup>"</sup> = *b.*Y<sub>n</sub>. <sub>∞</sub> . Y<sub>n</sub>. *A*<sup>T</sup> - macierz admitancyjna uwzględniająca źródła sterowane.

Elementy macierzy  $Y'$ , jak również wektora J, są obliczone według algorytmu, który został opisany w [2].

Macierz Y" można przedstawić w postaci sumy macierzy, których liczba jest równa liczbie tranzystorów, a tym samym źródłem sterowanych w obwodzie. Każda macierz, będąca składnikiem tej sumy, posiada liczbę elementów niezerowanych wynoszącą 2 lub 4 zależnie od układu połączeń tranzystora i są one sobie równe co do wartości bezwzględnej. Dlatego też dla zapamiętania wartości elementów niezerowych poszczególnych macierzy tworzy się wektor d o wymiarze równym liczbie tranzystorów, którego wartości elementów wynoszą zgodnie z równaniem (3 ):

$$
d[i] = \pm \frac{r_m[i]}{r_e[i] \cdot r_c[i]}.
$$

Na podstawie danych określających węzły obwodu, do których został podłączony tranzystor, można określić, od' których elementów macierzy *V* należy odjąć odpowiedni element wektora d.

Schemat blokowy programu ALIOBEL, analizujący obwód,zawierający t tranzystorów w paśmie częstotliwości od  $f_p$  do  $f_k$  z krokiem  $f_q$  został przedstawiony na rys. 4.

Ponieważ problem analizy obwodów dał się rozbić na części, z których każda etanowi zwartą całość, więc również sam program będzie składał się z szeregu procedur, z których każda spełnia określoną funkcję.

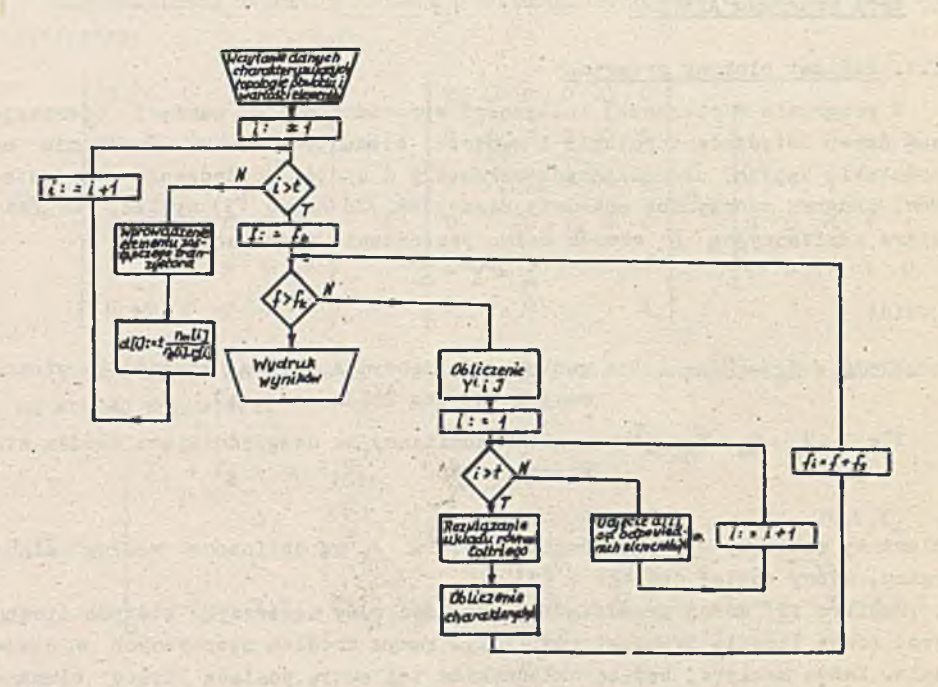

Rys. 4. Schemat blokowy programu A1I0BEL

## I tak procedurai

- "modyf" wprowadza schematy zastępcze tranzystorów,
- "macierz" oblicza współczynniki macierzy admitancyjnej i wyrazów wolnych w oparciu o zmodyfikowany algorytm Coltriego,
- "celine G" rozwiązuje układ równań Coltriego w oparciu o metodę eliminacji Gaussa z wyborem elementów podstawowych (procedura biblioteczna),
- "chka" oblicza i drukuje charakterystyki obwodu.

## 2.2. Przykład zastosowania programu AŁ10BEL

Dla układu elektronicznego przedstawionego na rys. 5 należy określić amplitudową charakterystykę częstotliwościową wzmocnienia napięciowego w paśmie częstotliwości od 4200 Hz do 440 Hz co 10 Hz i od 4420 Hz do 4500 Hz co 20 Hz.

#### Analiza liniowych obwodów elektronicznych.. 133

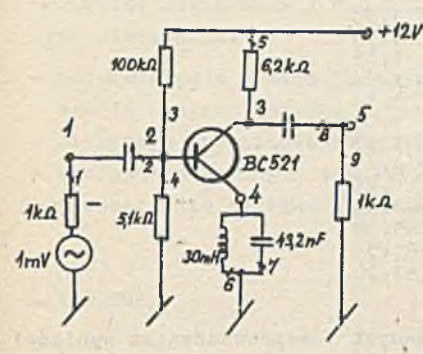

Rys. 5. Wzmacniacz selektywny środkowo-zaporowy

Dane wprowadzone do maszyny cyfrowej mają następującą postać:

5,9,1,4200,10,4400,4420,20,4500,1,5,1,9,  $1, 0, 1.0$ <sub>10</sub> $3, 0, 0, 0, 1.0$ <sub>10</sub> $-3,$  $2,1,0,0,0,1.0^{10}$ ,  $0,0.5,0,$  $2,0,1.0$ <sub>10</sub>5,.0,.0,.0,  $2, 0, 5.1, 3, 0, 0, 0, 0, 0,$  $3,0,6.2,0.3,0.0,0.0,0.$  $4, 0, 0, 0, 3, 0, -2, 0, 0, 0,$  $4, 0, 0, 0, 0, 43, 2, 0, -9, 0,$  $5,3,0,0,0,1.0$ <sub>10</sub>-5,.0,  $5.0.1.0_{10}3.0.00000$ 2,3,4,  $1.5$ <sub>10</sub>3, 5. O<sub>10</sub>-4, 5. O<sub>10</sub>1, 5. O<sub>10</sub>-5

W wierszu pierwszym kolejne cyfry określają:

5 - liczbę węzłów w obwodzie,

9 - liczbę gałęzi w obwodzie,

1 - liczbę tranzystorów w obwodzie,

4200, 4400, 4420 i 4500 - granice rozpatrywanych pasm częstotliwości,

- 10 i 20 krok w paśmie,
- 1 numer węzła wejściowego,
- 5 numer węzła wyjściowego,
- 1 numer gałęzi wejściowej,
- 9 numer gałęzi wyjściowej.

Kolejnych 9 wierszy charakteryzuje poszczególne gałęzie obwodu, w których poszczególne liczby oznaczają:

- numer węzła początkowego,

- numer węzła końcowego,

- wartość rezystancji, indukcyjności, pojemności i SEM gałęzi.

Przedostatni wiersz określa numer węzła bazy, kolektora i emitera tranzystora. Ostatni wiersz podaje parametry macierzy hybrydowej tranzystora. Wyniki uzyskane z maszyny cyfrowej mają następującą postać:

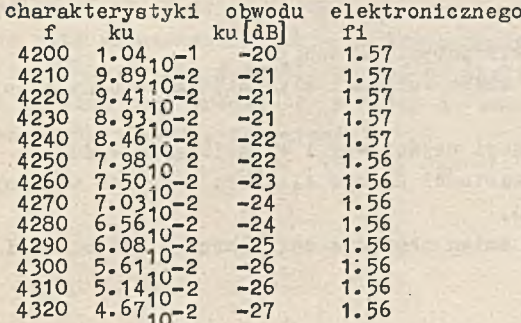

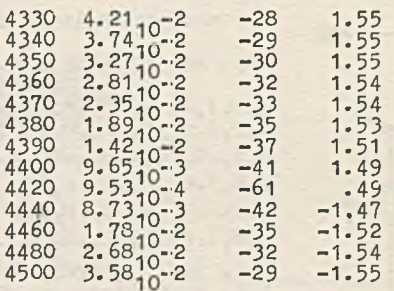

Czas obliczeń (łącznie z wprowadzeniem danych i wyprowadzeniem wyników) wyniósł 88 sek.

Z otrzymanych wyników sporządzono wykres przedstawiony na rys. 6.

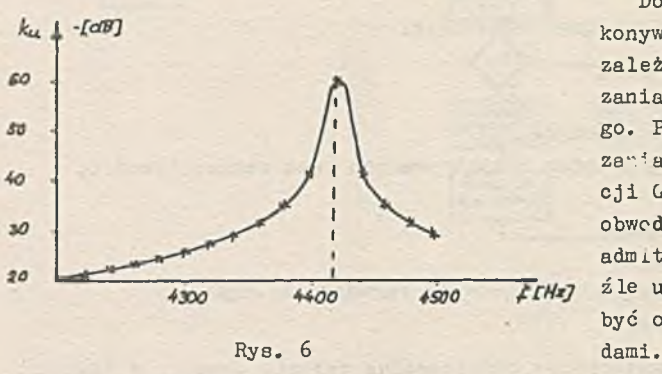

Dokładność obliczeń wykonywanych programem ALIOBEL zależy od dokładności rozwiązania układu równań Ccltriego. Ponieważ do jego rozwiązania użyto metody eliminacji Gaussa, więc w przypadku obwodów, dla których macierz admitancyjna jest rzadka i źle uwarunkowana wyniki mogą być obarczone znacznymi błę-

## 2.3. Charakterystyka programu ALIOBEL

Ze schematu blokowego programu wynika, że składa się on z pewnej liczby segmentów. Było to zaletą programu przy jego uruchomieniu i testowaniu. Oprócz tego segmentacja programu daje możliwość jego łatwego rozszerzenia i modyfikacji.

Program ALIOBEL znajduje zastosowanie nie tylko do analizy liniowych układów elektronicznych, ale może też okazać się pożyteczny przy projektowaniu, gdyż umożliwia:

- zdejmowanie charakterystyki układu,
- określenie wpływu zmian wartości elementów obwodu na przebieg charakterystyk,
- obliczenie impedancji wejściowej i wyjściowej układu,
- wybór optymalnej wartości danego elementu z punktu widzenia określonej właściwości układu,
- określenie wpływi zmian napięcia zasilania na właściwości układu.

Dalsze ulepszenia i modyfikacje programu będą zmierzały w następujących kierunkach:

- udoskonalenia samego procesu obliczeń (skrócenia czasu obliczeń,zmniejszenia obszaru pamięci zajmowanej przez program itp.),
- Większego zróżnicowania modeli tranzystorów,
- wprowadzenia innych elementów,
- rozszerzenia zakresu zastosowania programu.

### LITERATURA

- [1] Kurzawa S.: Liniowe obwody elektryczne. PWN W-wa 1974 r.
- [2] Chojcan J.: Analiza liniowych obwodów prądu stałego (program ALINIE<br>3) Skrypt Pol. Sl. Nr 385, Gliwice 1972 r.
- [3] Kolmer A. : Analiza liniowych obwodóv/ ze sterowanymi źródłami (praca dyplomowa**),** Gliwice 1973 r.

AHAJIH3 JMHEńHUX 3JIEKTP0HHHX CXEM (OIIMCAHHE IiPOrPAMMH AJlMOEFUlb)

#### P e 3 10 m e

Проведено описание программы АЛЙОБЭЛЬ для анализа линейных электронных с **хем с синусоидальными сигналами в динамическом режиме.** Представлена модель **гранзистора, метод анализа и блок-схема программы.** Показан пример практи**vecкого использования программы.** 

THE ANALYSIS OP THE LINEAR ELECTRONIC CIRCUITS (THE DESCRIPTION OP THE ROUTINE ALIOBEL)

### Summary

The description of the routine ALIOBEL for the analysis of linear electronic circuits with sinusoidal signals in the dynamic state has been given. The applied transistor model, the method of analysis and the blockdiagram of the routine were presented. Finally an example for the practical application of routine was described.